## Applications of Google Earth 2-Day Workshop

## Google earth

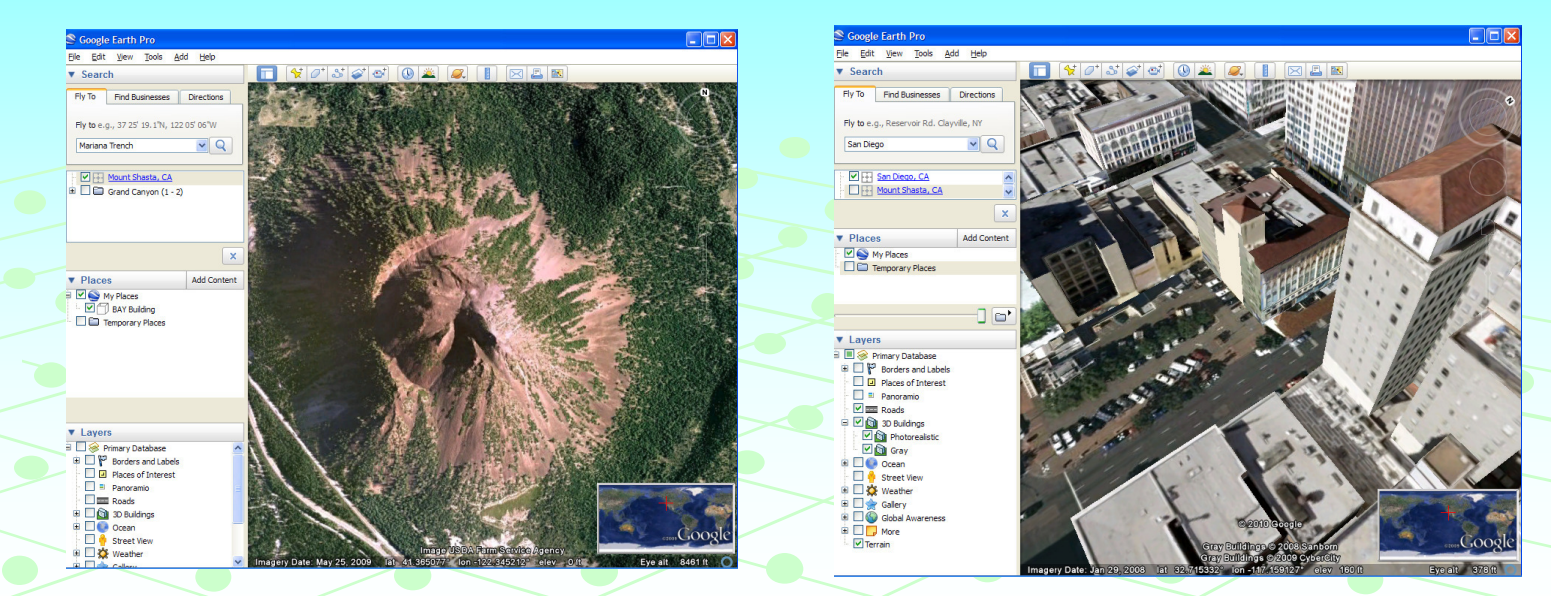

**University of South Florida St. Petersburg** 2-Days 9am to 4pm Register online at http://www.stpt.usf.edu/gisWorkshop/ Contact: Barnali Dixon bdixon@stpt.usf.edu (727-873-4025) with questions POIs, Places data, Distance & Areas, Intro to Sketch-Up, Creating polygons, Annotating GE, Tours, Style Templates, Importing GIS Data, Importing Addresses, GPS Data, Timelines/Historical Imagery, Map Overlays, Topo Maps from Web Mapping Services, Flight Simulator, Data Integration Case Studies, KML Tutorial, Layer/Map to KML, Creating Graphs, etc